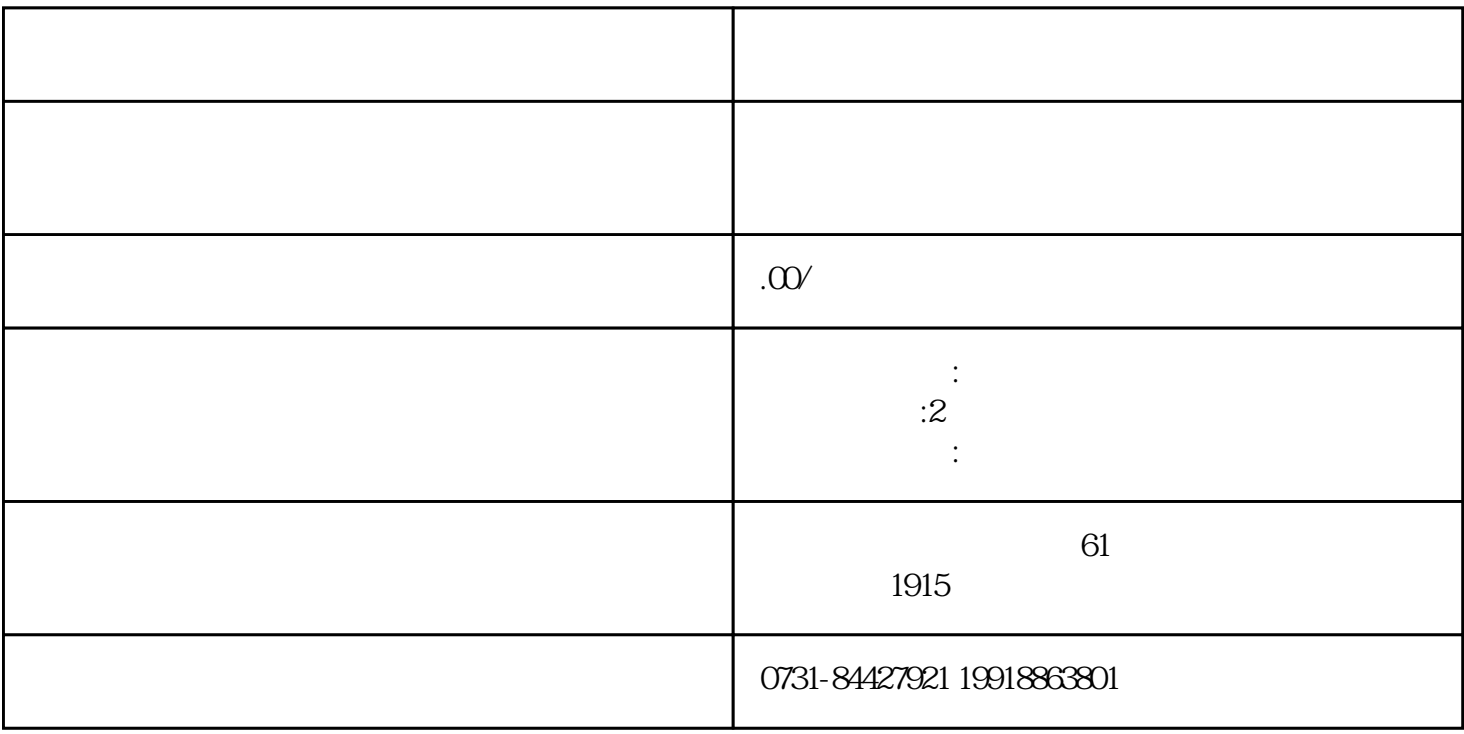

 $\overline{z}$ ui

 $\mathbb{Z}$  $3$ 

 $\frac{4}{3}$ 

 $\frac{1}{1}$